# **Example: Closing the Loop in Taskstream**

### **Step-by-Step**

**Step 1: Assessment-**This is your plan. You should enter this close to the beginning of the semester.

*Before entering measure (assessment):* 

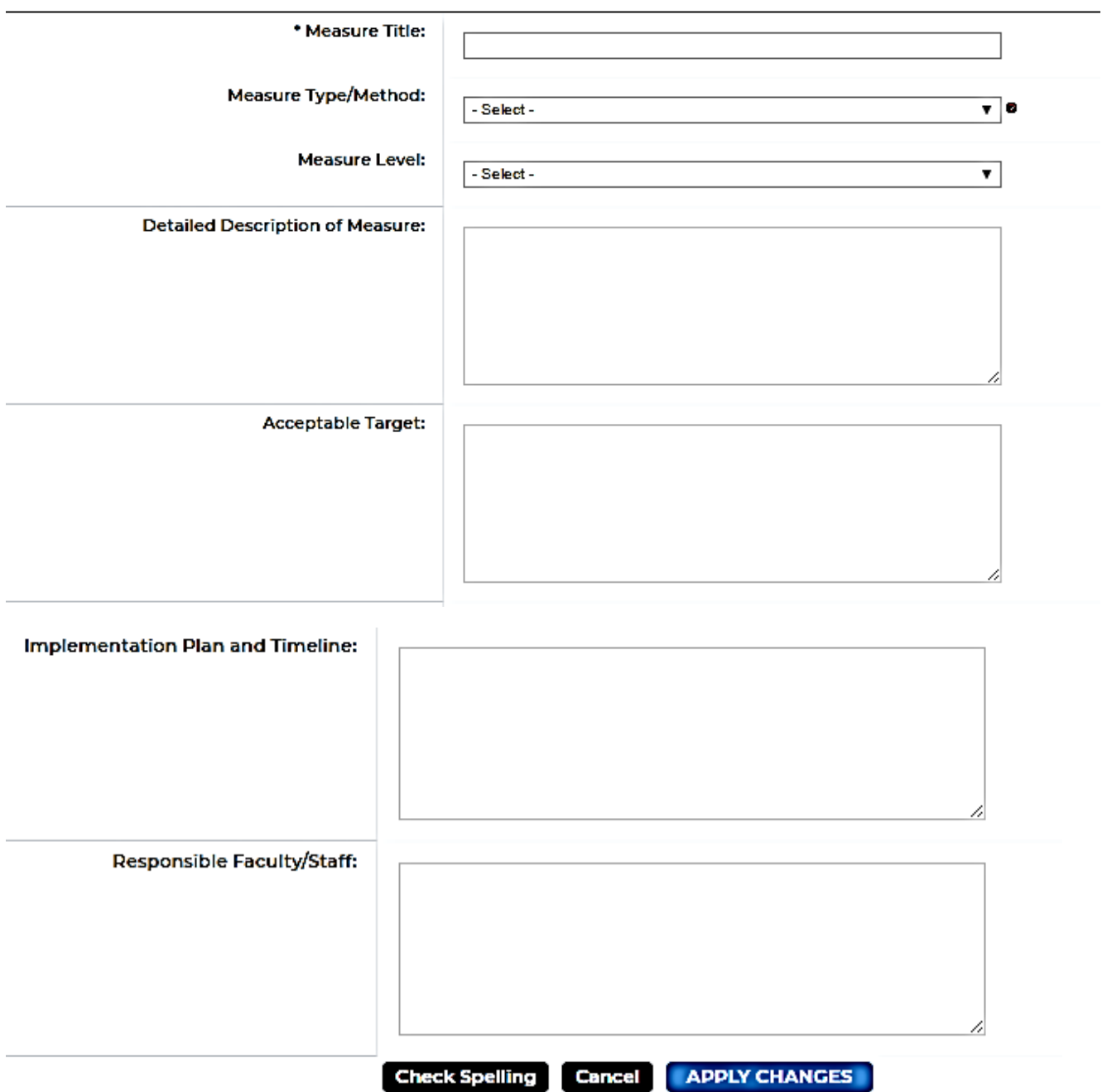

## *Step 1 Assessment (cont'd)*

*Entering the measure (assessment)*

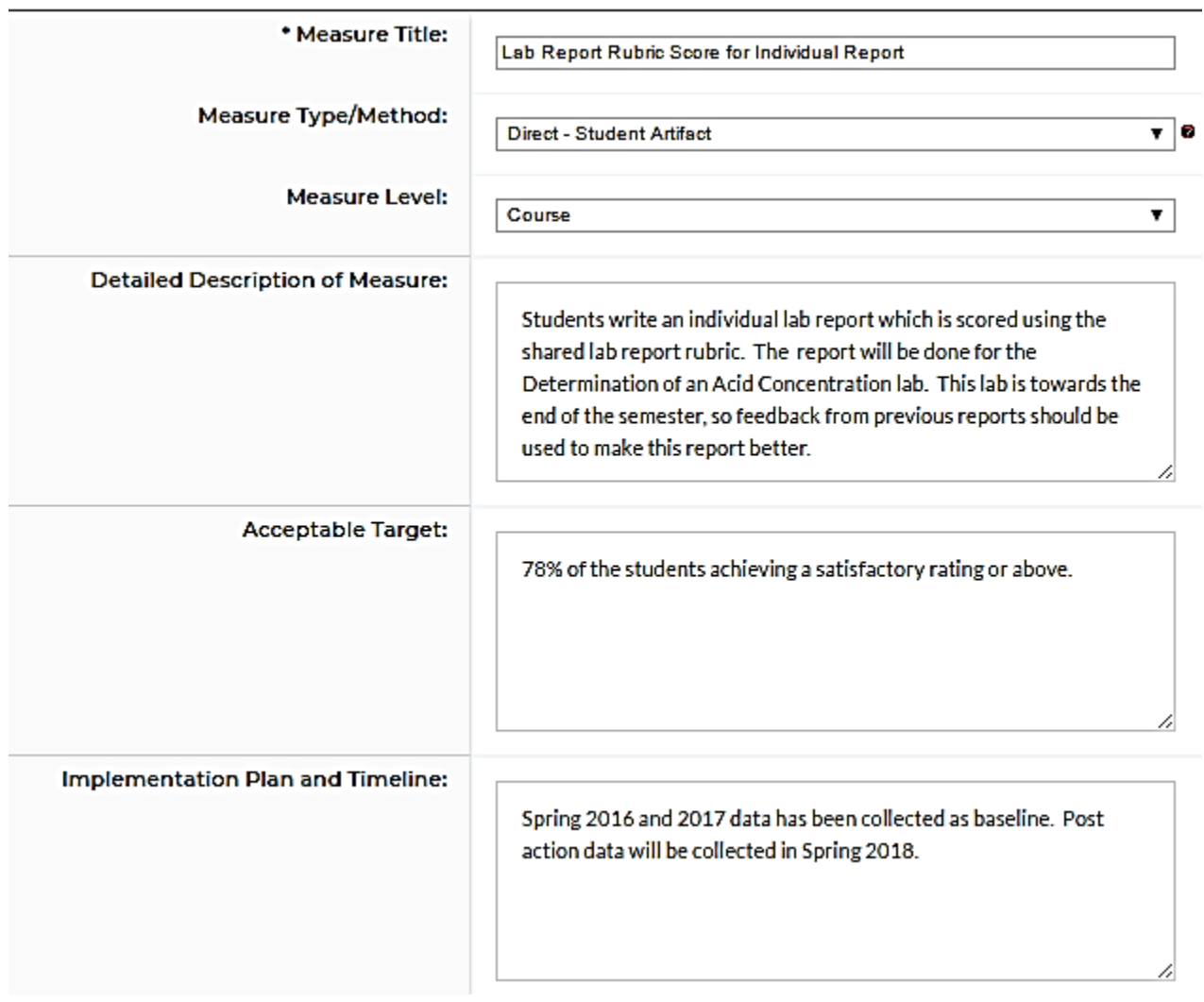

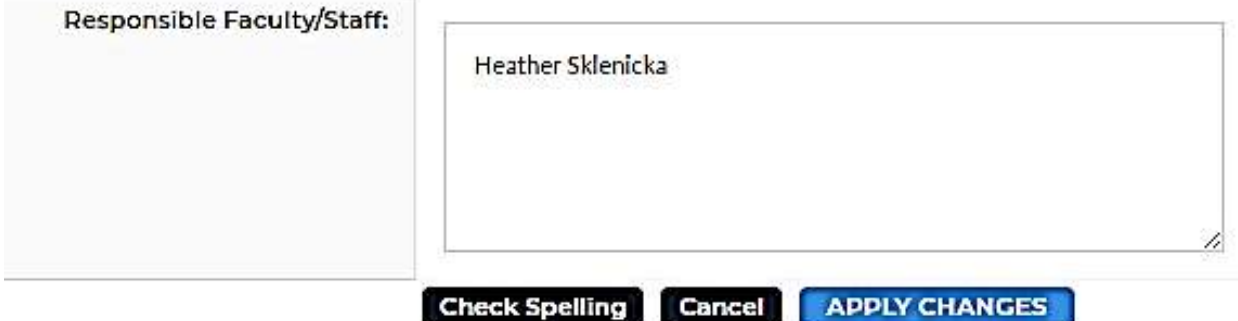

# **Step 2 Findings:** The Findings should be entered after you have implemented and scored the assessment.

*Before Findings are entered:*

L

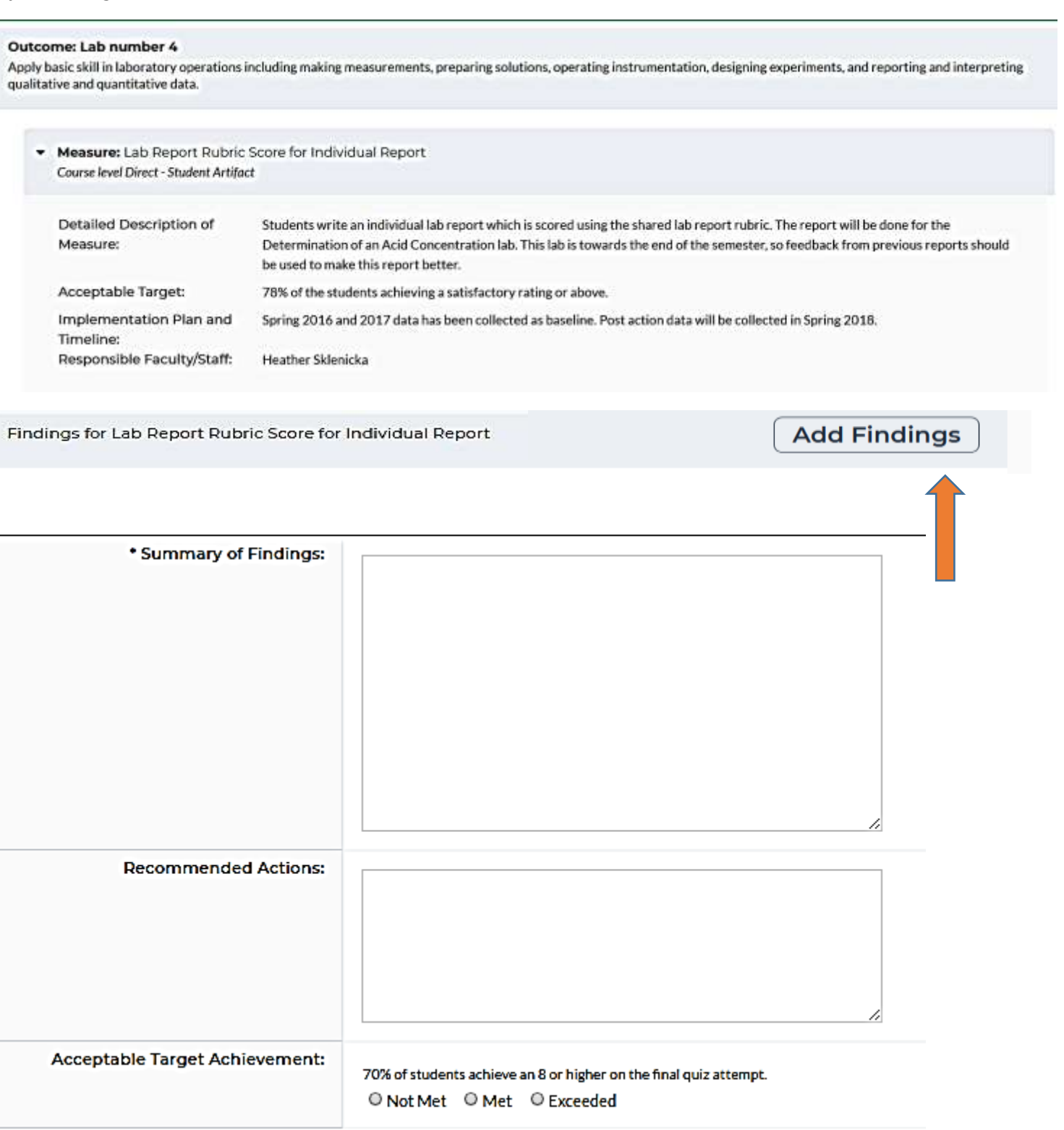

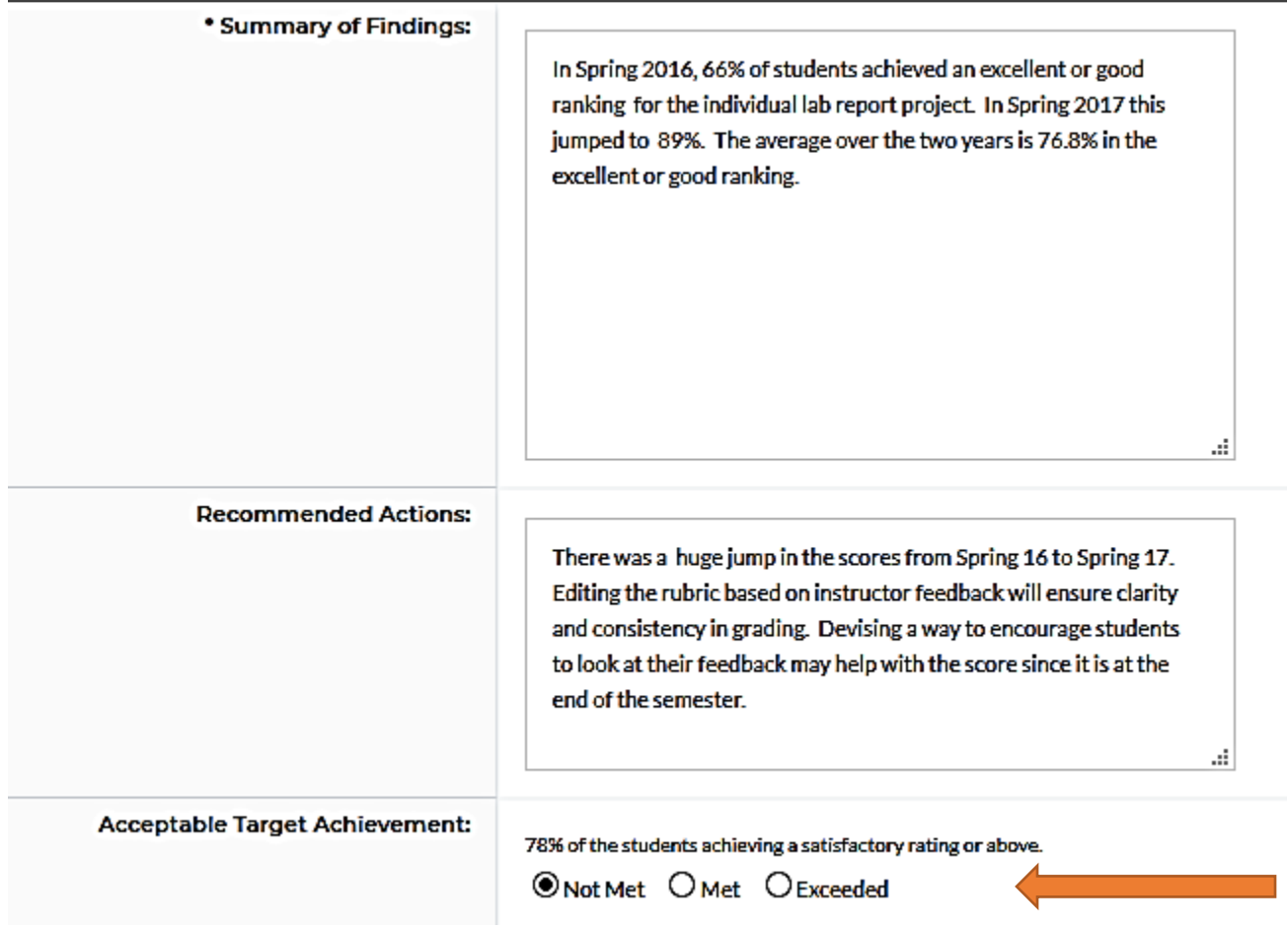

**\*\*If you indicate your students have** *Met or Exceeded the acceptable target, you have Closed the Loop!* If students have *Not Met* your target, proceed to Step 3: Action Plan.

### **Step 3 Action Plan:-***Enter an Action Plan only if your students did not meet your target. Before Entering the Action Plan*

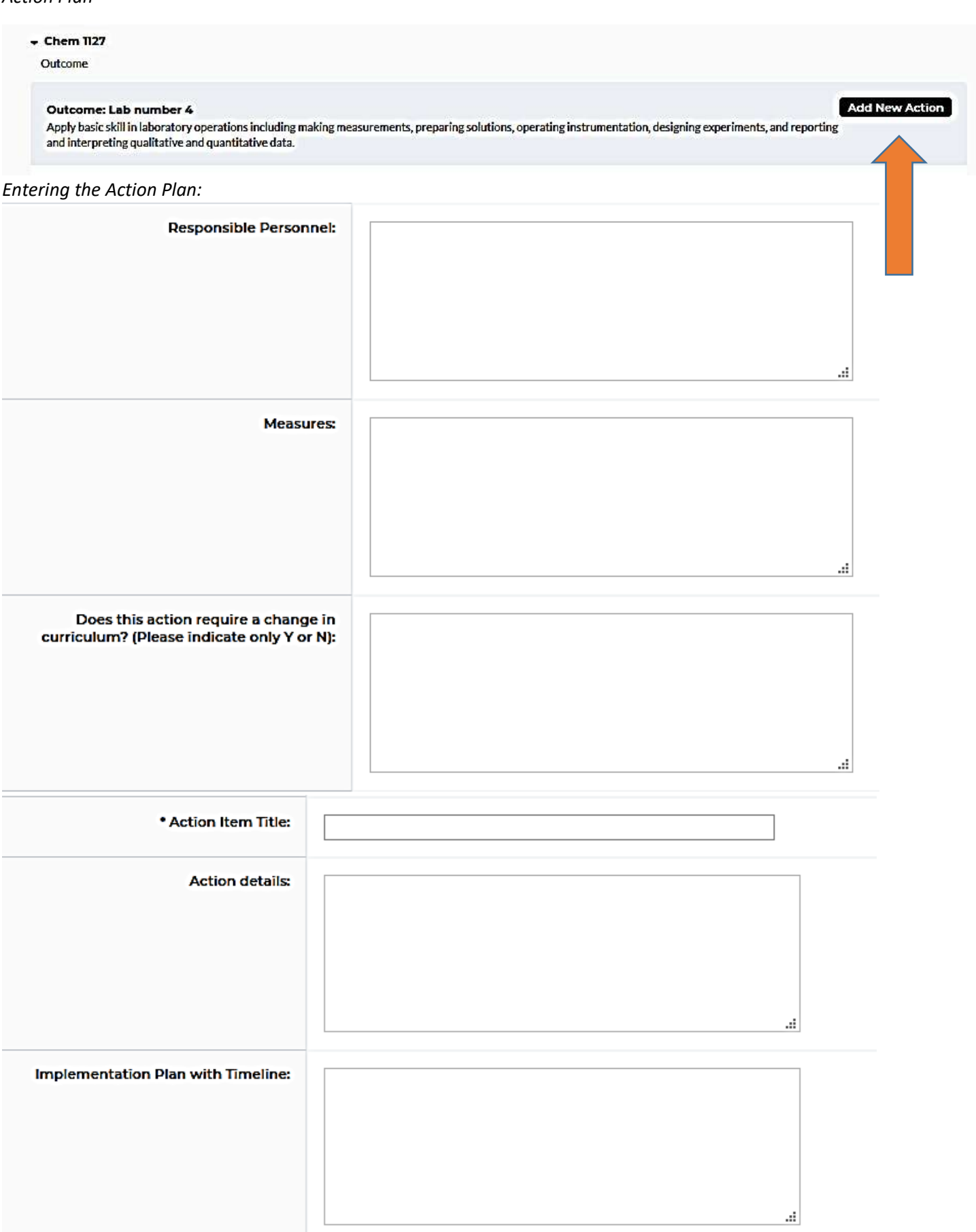

#### *Entering the findings:*

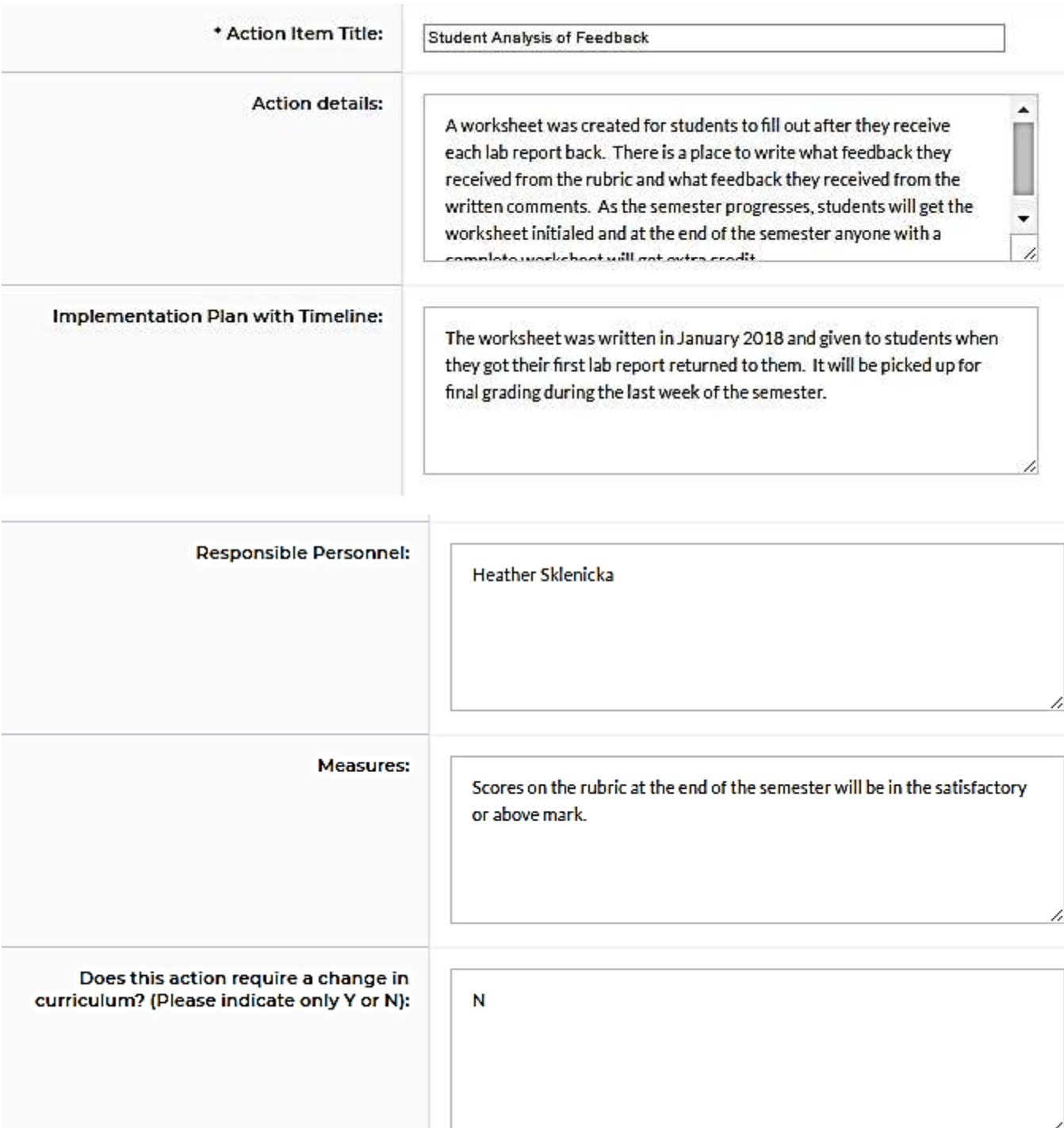

**Step 4 Status Report:** The Status Report is an on-going update on the status of the assessment. Once you

indicate *Complete* you have Closed the Loop!

*Begin entering a status:*

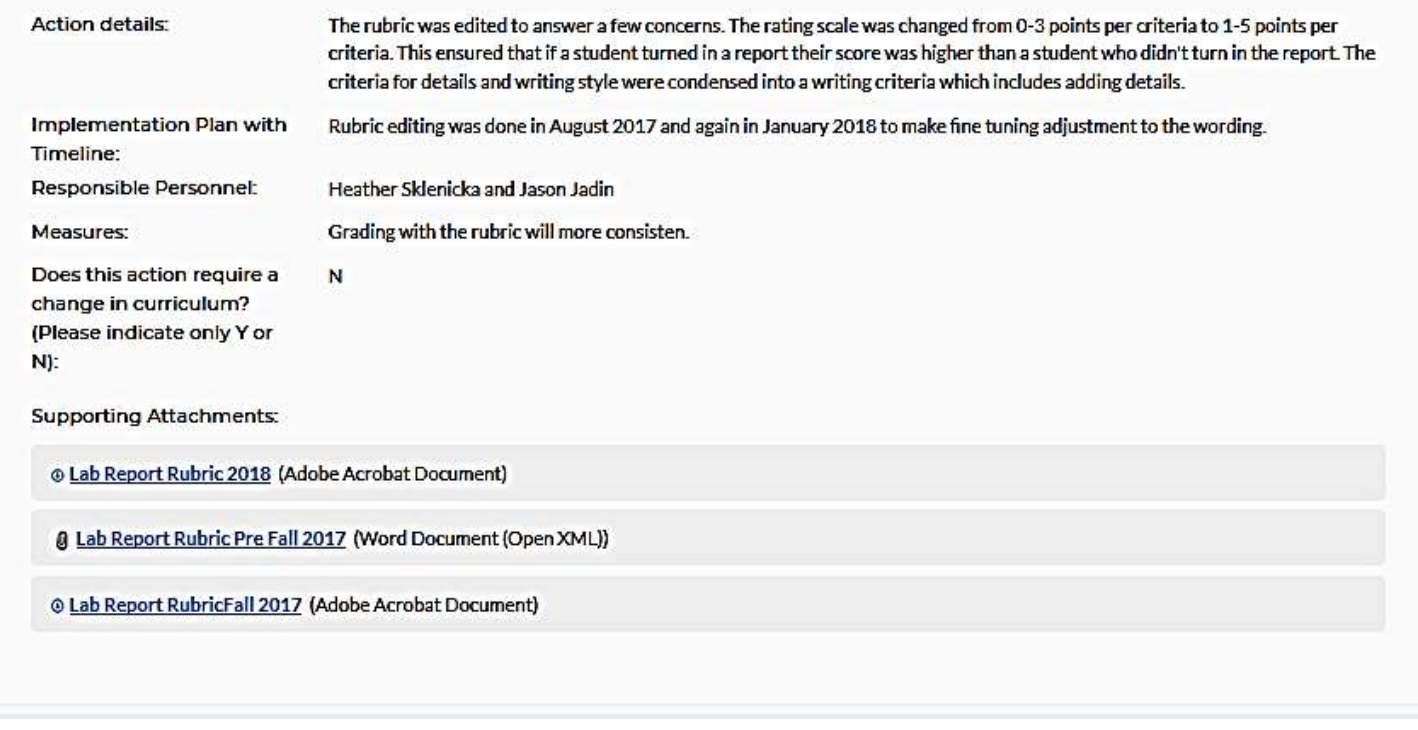

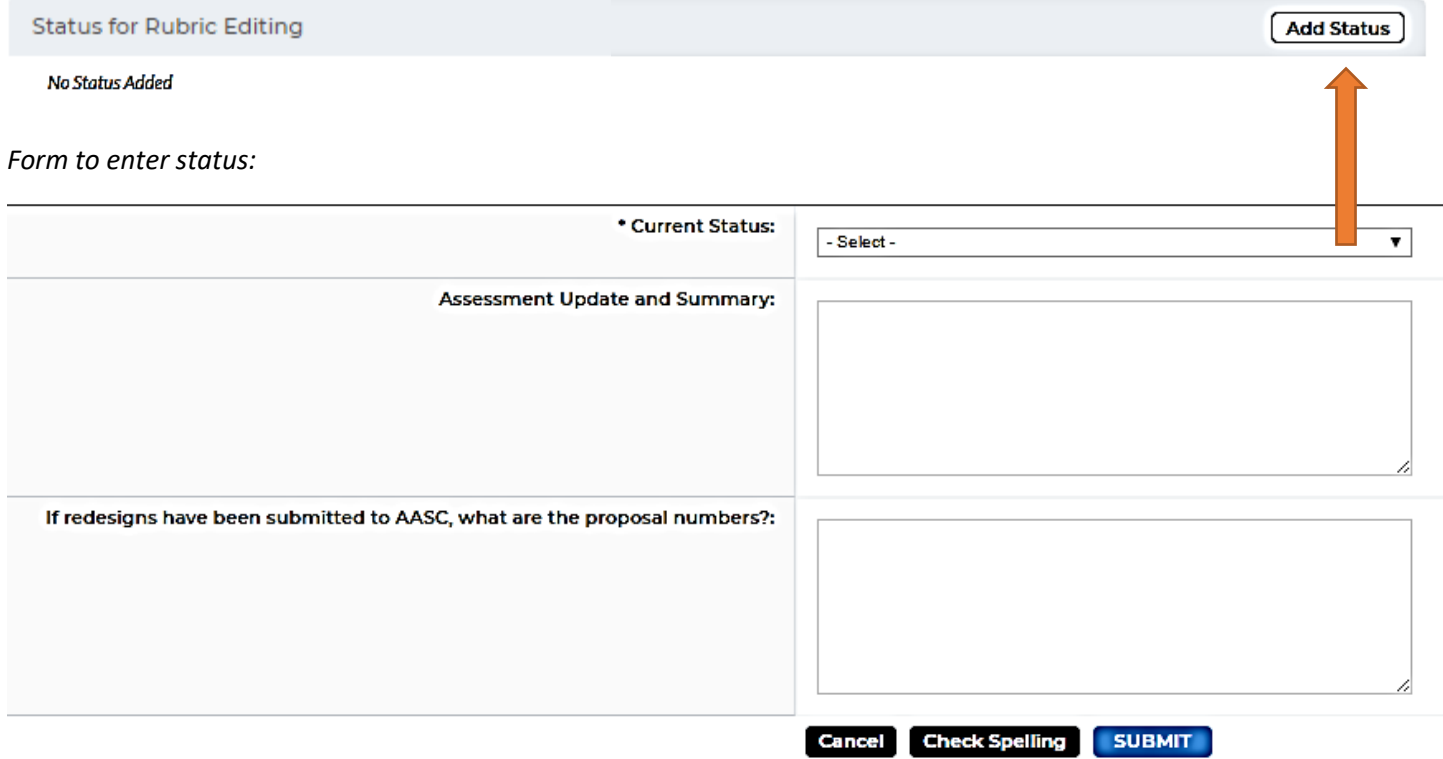

#### *Entering the Status:*

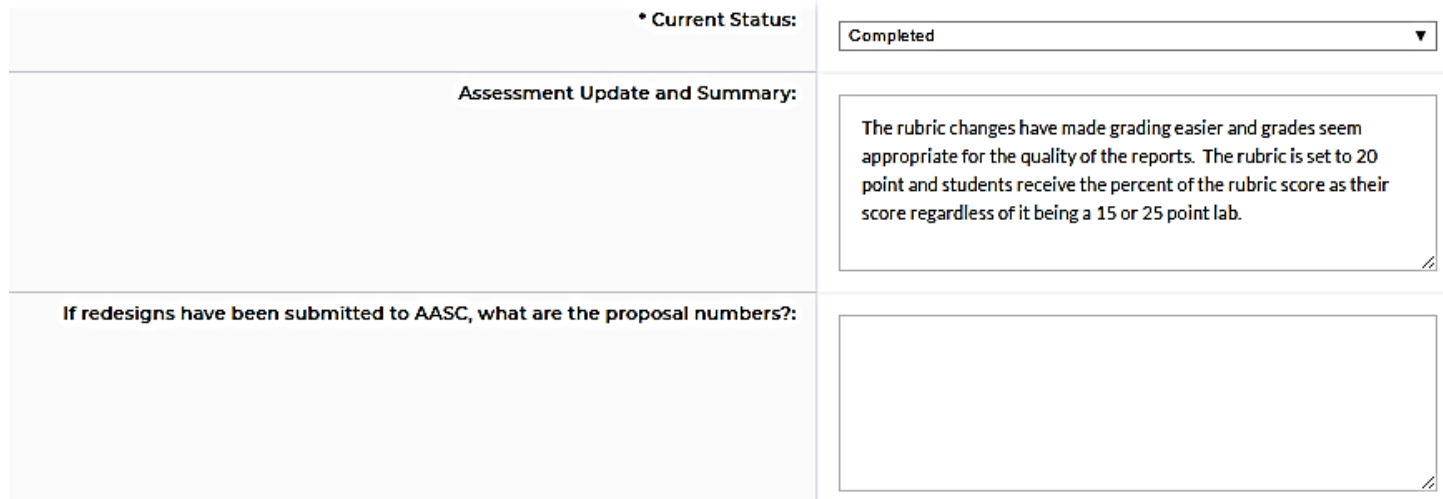